# Introduction to Information Retrieval

BM25, BM25F, and User Behavior Chris Manning and Pandu Nayak

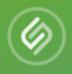

#### OpenSource Connections

What We Do

Case Studies

About Us

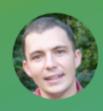

#### BM25 The Next Generation of Lucene Relevance

Doug Turnbull - October 16, 2015

There's something new cooking in how Lucene scores text. Instead of the traditional "TF\*IDF," Lucene just switched to something called BM25 in trunk. That means a new scoring formula for Solr (Solr 6) and Elasticsearch down the line.

Sounds cool, but what does it all mean? In this article I want to give you an overview of how the switch might be a boon to your Solr and Elasticsearch applications. What was the original TF\*IDF? How did it work? What does the new BM25 do better? How do you tune it? Is BM25 right for everything?

### Summary – BIM

[Robertson & Spärck-Jones 1976]

Boils down to

$$RSV^{BIM} = \sum_{x_i = q_i = 1} c_i^{BIM};$$
  $c_i^{BIM} = \log \frac{p_i(1 - r_i)}{(1 - p_i)r_i}$   $\leftarrow$  Log odds where

|              | document  | relevant (R=1) | not relevant (R=0) |
|--------------|-----------|----------------|--------------------|
| term present | $x_i = 1$ | $p_i$          | $r_i$              |
| term absent  | $x_i = 0$ | $(1-p_i)$      | $(1-r_i)$          |

• With constant  $p_i = 0.5$ , simplifies to IDF weighting:

$$RSV = \sum_{x_i = q_i = 1} \log \frac{N}{n_i}$$

# Graphical model for BIM – Bernoulli NB

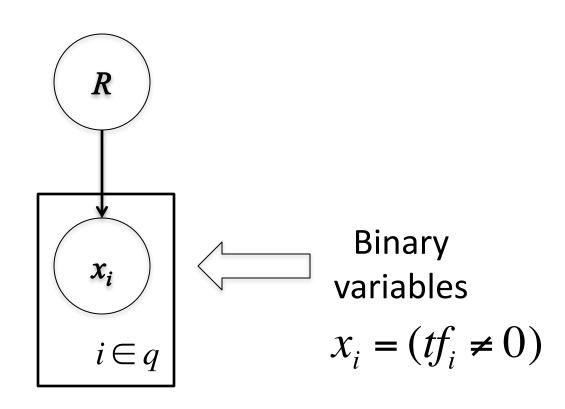

## A key limitation of the BIM

- BIM like much of original IR was designed for titles or abstracts, and not for modern full text search
- We want to pay attention to term frequency and document lengths, just like in other models we discuss
- Want  $c_i = \log \frac{p_{tf} r_0}{p_0 r_{tf}}$

Want some model of how often terms occur in docs

### 1. Okapi BM25

[Robertson et al. 1994, TREC City U.]

- BM25 "Best Match 25" (they had a bunch of tries!)
  - Developed in the context of the Okapi system
  - Started to be increasingly adopted by other teams during the TREC competitions
  - It works well

- Goal: be sensitive to term frequency and document length while not adding too many parameters
  - (Robertson and Zaragoza 2009; Spärck Jones et al. 2000)

#### Generative model for documents

Words are drawn independently from the vocabulary using a multinomial distribution

... the draft is that each team is given a position in the draft ...

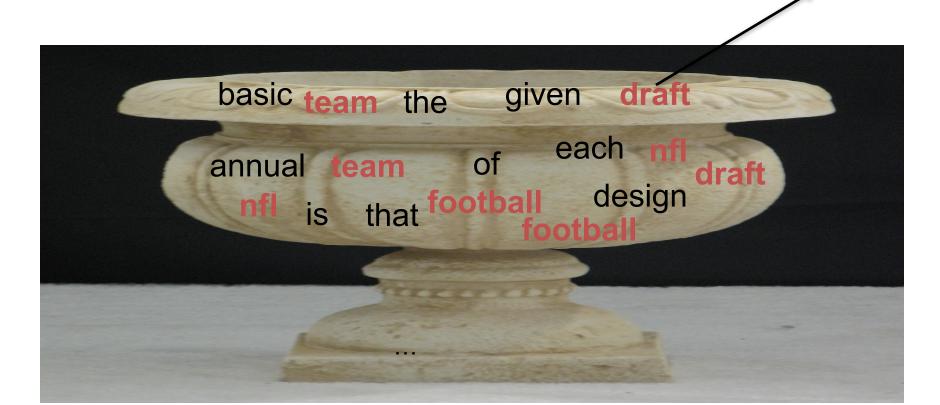

#### Generative model for documents

 Distribution of term frequencies (tf) follows a binomial distribution – approximated by a Poisson

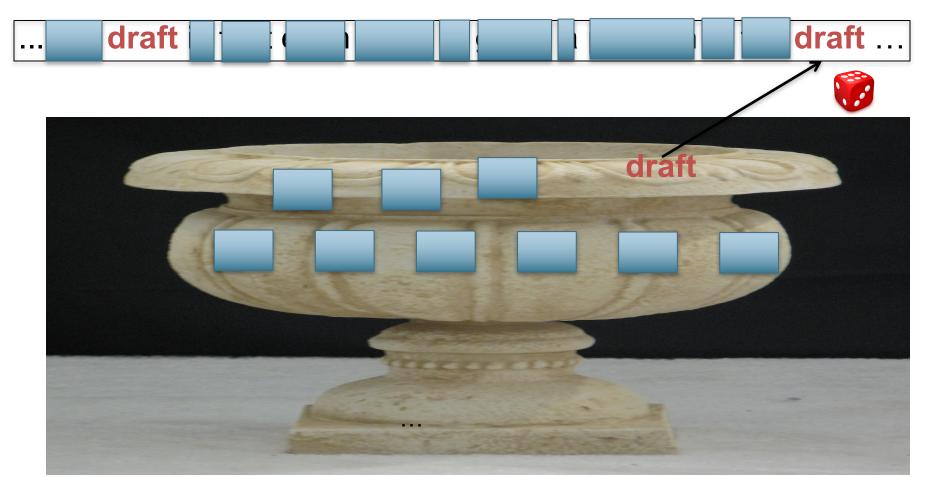

#### Poisson distribution

• The Poisson distribution models the probability of k, the number of events occurring in a fixed interval of time/space, with known average rate  $\lambda$  ( = cf/T), independent of the last event

$$p(k) = \frac{\lambda^k}{k!} e^{-\lambda}$$

- Examples
  - Number of cars arriving at the toll booth per minute
  - Number of typos on a page

#### Poisson distribution

• If T is large and p is small, we can approximate a binomial distribution with a Poisson where  $\lambda = Tp$ 

$$p(k) = \frac{\lambda^k}{k!} e^{-\lambda}$$

- Mean = Variance =  $\lambda = Tp$ .
- Example p = 0.08, T = 20. Chance of 1 occurrence is:
  - Binomial  $P(1) = \begin{pmatrix} 20 \\ 1 \end{pmatrix} (.08)^{1} (.92)^{19} = .3282$
  - Poisson  $P(1) = \frac{[(20)(.08)]^1}{1!}e^{-(20)(.08)} = \frac{1.6}{1}e^{-1.6} = 0.3230$  ... already close

#### Poisson model

- Assume that term frequencies in a document  $(tf_i)$  follow a Poisson distribution
  - "Fixed interval" implies fixed document length ...
     think roughly constant-sized document abstracts
    - ... will fix later

#### Poisson distributions

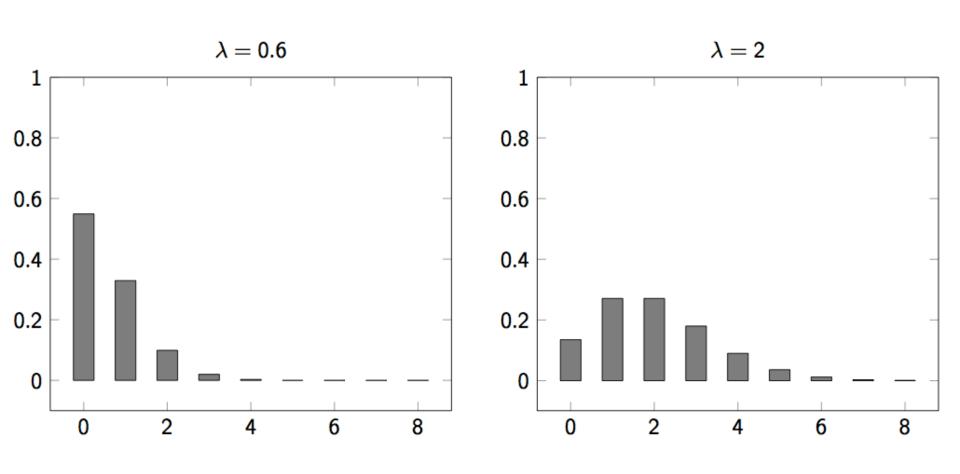

## (One) Poisson Model

- Is a reasonable fit for "general" words
- Is a poor fit for topic-specific words
  - get higher p(k) than predicted too often

|      |            | Documents containing $k$ occurrences of word ( $\lambda = 53/650$ ) |    |   |   |   |   |   |   |   |   |    |    |    |
|------|------------|---------------------------------------------------------------------|----|---|---|---|---|---|---|---|---|----|----|----|
| Freq | Word       | 0                                                                   | 1  | 2 | 3 | 4 | 5 | 6 | 7 | 8 | 9 | 10 | 11 | 12 |
| 53   | expected   | 599                                                                 | 49 | 2 |   |   |   |   |   |   |   |    |    |    |
| 52   | based      | 600                                                                 | 48 | 2 |   |   |   |   |   |   |   |    |    |    |
| 53   | conditions | 604                                                                 | 39 | 7 |   |   |   |   |   |   |   |    |    |    |
| 55   | cathexis   | 619                                                                 | 22 | 3 | 2 | 1 | 2 | 0 | 1 |   |   |    |    |    |
| 51   | comic      | 642                                                                 | 3  | 0 | 1 | 0 | 0 | 0 | 0 | 0 | 0 | 1  | 1  | 2  |

Harter, "A Probabilistic Approach to Automatic Keyword Indexing", JASIST, 1975

# Eliteness ("aboutness")

- Model term frequencies using eliteness
- What is eliteness?
  - Hidden variable for each document-term pair, denoted as  $E_i$  for term i
  - Represents aboutness: a term is elite in a document if, in some sense, the document is about the concept denoted by the term
  - Eliteness is binary
  - Term occurrences depend only on eliteness...
  - ... but eliteness depends on relevance

#### Elite terms

Text from the Wikipedia page on the NFL draft showing elite terms

The National Football League Draft is an annual event in which the National Football League (NFL) teams select eligible college football players. It serves as the league's most common source of player recruitment. The basic design of the draft is that each team is given a position in the draft order in reverse order relative to its record ....

# Graphical model with eliteness

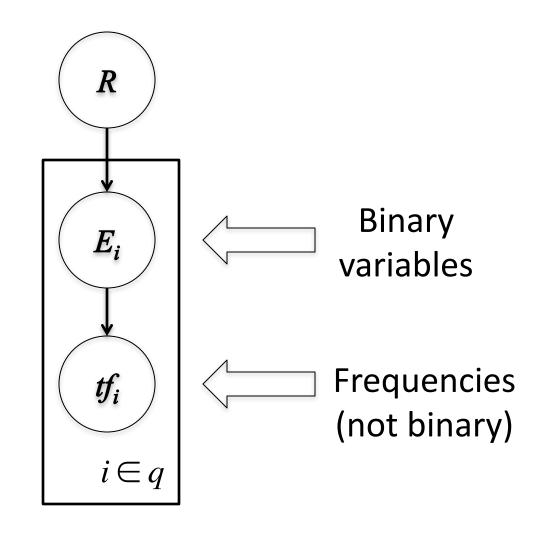

#### Retrieval Status Value

Similar to the BIM derivation, we have

$$RSV^{elite} = \sum_{i \in q, tf_i > 0} c_i^{elite}(tf_i);$$

where

$$c_i^{elite}(tf_i) = \log \frac{p(TF_i = tf_i | R = 1)p(TF_i = 0 | R = 0)}{p(TF_i = 0 | R = 1)p(TF_i = tf_i | R = 0)}$$

and using eliteness, we have:

$$p(TF_i = tf_i | R) = p(TF_i = tf_i | E_i = elite) p(E_i = elite | R)$$

$$+ p(TF_i = tf_i | E_i = \overline{elite}) (1 - p(E_i = elite | R))$$

#### 2-Poisson model

- The problems with the 1-Poisson model suggests fitting two Poisson distributions
- In the "2-Poisson model", the distribution is different depending on whether the term is elite or not

$$p(TF_i = k_i | R) = \pi \frac{\lambda^k}{k!} e^{-\lambda} + (1 - \pi) \frac{\mu^k}{k!} e^{-\mu}$$

- where  $\pi$  is probability that document is elite for term
- but, unfortunately, we don't know  $\pi$ ,  $\lambda$ ,  $\mu$

Let's get an idea: Graphing  $c_i^{elite}(tf_i)$  for different parameter values of the 2-Poisson

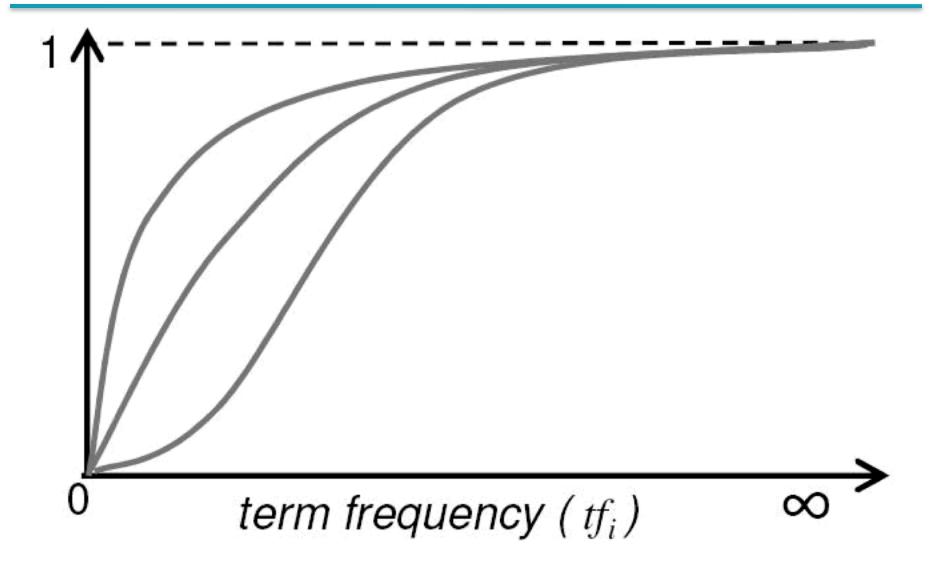

## Qualitative properties

- $c_i^{elite}(0) = 0$
- $c_i^{elite}(tf_i)$  increases monotonically with  $tf_i$
- ... but asymptotically approaches a maximum value as  $tf_i \rightarrow \infty$  [not true for simple scaling of tf]
- ... with the asymptotic limit being  $c_i^{\it BIM}$   $\subset$  eliteness feature

## Approximating the saturation function

Estimating parameters for the 2-Poisson model is not easy

 ... So approximate it with a simple parametric curve that has the same qualitative properties

$$\frac{tf}{k_1 + tf}$$

#### Saturation function

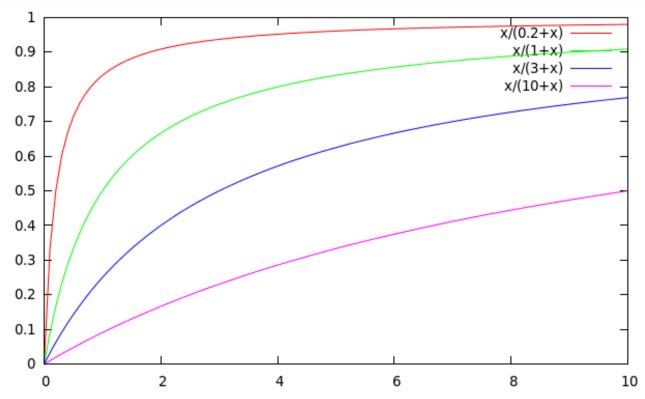

- For high values of  $k_1$ , increments in  $tf_i$  continue to contribute significantly to the score
- Contributions tail off quickly for low values of  $k_1$

## "Early" versions of BM25

Version 1: using the saturation function

$$c_i^{BM \, 25v1}(tf_i) = c_i^{BIM} \, \frac{tf_i}{k_1 + tf_i}$$

Version 2: BIM simplification to IDF

$$c_i^{BM25v2}(tf_i) = \log \frac{N}{df_i} \times \frac{(k_1 + 1)tf_i}{k_1 + tf_i}$$

- $(k_I+1)$  factor doesn't change ranking, but makes term score 1 when  $tf_i = 1$
- Similar to tf-idf, but term scores are bounded

### Document length normalization

• Longer documents are likely to have larger  $tf_i$  values

- Why might documents be longer?
  - Verbosity: suggests observed tf; too high
  - Larger scope: suggests observed  $tf_i$  may be right

- A real document collection probably has both effects
- ... so should apply some kind of partial normalization

### Document length normalization

Document length:

$$dl = \sum_{i \in V} t f_i$$

- avdl: Average document length over collection
- Length normalization component

$$B = \left( (1 - b) + b \frac{dl}{avdl} \right), \qquad 0 \le b \le 1$$

- b = 1 full document length normalization
- b = 0 no document length normalization

# Document length normalization

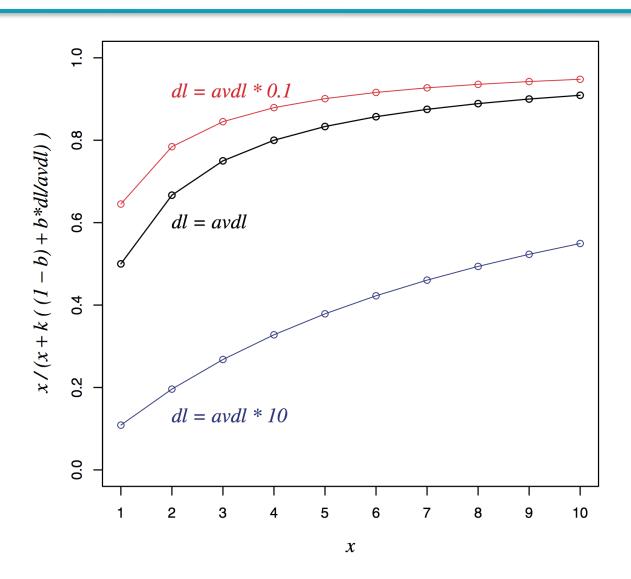

## Okapi BM25

Normalize tf using document length

$$tf_i' = \frac{tf_i}{B}$$

$$c_i^{BM25}(tf_i) = \log \frac{N}{df_i} \times \frac{(k_1 + 1)tf_i'}{k_1 + tf_i'}$$

$$= \log \frac{N}{df_i} \times \frac{(k_1 + 1)tf_i}{k_1((1 - b) + b\frac{dl}{avdl}) + tf_i}$$

BM25 ranking function

$$RSV^{BM25} = \sum_{i \in a} c_i^{BM25} (tf_i);$$

## Okapi BM25

$$RSV^{BM25} = \sum_{i \in q} \log \frac{N}{df_i} \cdot \frac{(k_1 + 1)tf_i}{k_1((1 - b) + b\frac{dl}{avdl}) + tf_i}$$

- $k_1$  controls term frequency scaling
  - $k_1 = 0$  is binary model;  $k_1$  large is raw term frequency
- b controls document length normalization
  - b = 0 is no length normalization; b = 1 is relative frequency (fully scale by document length)
- Typically,  $k_1$  is set around 1.2–2 and b around 0.75
- IIR sec. 11.4.3 discusses incorporating query term weighting and (pseudo) relevance feedback

## Why is BM25 better than VSM tf-idf?

- Suppose your query is [machine learning]
- Suppose you have 2 documents with term counts:
  - doc1: learning 1024; machine 1
  - doc2: learning 16; machine 8
- tf-idf: log<sub>2</sub> tf \* log<sub>2</sub> (N/df)
  - doc1: 11 \* 7 + 1 \* 10 = 87
  - doc2: 5 \* 7 + 4 \* 10 = 75
- BM25:  $k_1 = 2$ 
  - doc1: 7 \* 3 + 10 \* 1 = **31**
  - doc2: 7 \* 2.67 + 10 \* 2.4 = 42.7

# 2. Ranking with features

- Textual features
  - Zones: Title, author, abstract, body, anchors, ...
  - Proximity
  - ...
- Non-textual features
  - File type
  - File age
  - Page rank
  - ...

## Ranking with zones

- Straightforward idea:
  - Apply your favorite ranking function (BM25) to each zone separately
  - Combine zone scores using a weighted linear combination

- But that seems to imply that the eliteness properties of different zones are different and independent of each other
  - ...which seems unreasonable

## Ranking with zones

- Alternate idea
  - Assume eliteness is a term/document property shared across zones
  - ... but the relationship between eliteness and term frequencies are zone-dependent
    - e.g., denser use of elite topic words in title

- Consequence
  - First combine evidence across zones for each term
  - Then combine evidence across terms

#### BM25F with zones

- Calculate a weighted variant of total term frequency
- ... and a weighted variant of document length

$$t\tilde{f}_i = \sum_{z=1}^Z v_z t f_{zi}$$
  $d\tilde{l} = \sum_{z=1}^Z v_z len_z$   $avd\tilde{l} = Average \ d\tilde{l}$  across all where

 $v_z$  is zone weight  $tf_{zi}$  is term frequency in zone z  $len_z$  is length of zone z Z is the number of zones

## Simple BM25F with zones

$$RSV^{SimpleBM\,25F} = \sum_{i \in q} \log \frac{N}{df_i} \cdot \frac{(k_1 + 1)t\tilde{f}_i}{k_1((1-b) + b\frac{d\tilde{l}}{avd\tilde{l}}) + t\tilde{f}_i}$$

• Simple interpretation: zone z is "replicated"  $v_z$  times

But we may want zone-specific parameters ( $k_I$ , b, IDF)

#### BM25F

 Empirically, zone-specific length normalization (i.e., zone-specific b) has been found to be useful

$$t\tilde{f}_i = \sum_{z=1}^Z v_z \frac{tf_{zi}}{B_z}$$

$$B_z = \left( (1 - b_z) + b_z \frac{len_z}{avlen_z} \right), \quad 0 \le b_z \le 1$$

$$RSV^{BM25F} = \sum_{i \in q} \log \frac{N}{df_i} \cdot \frac{(k_1 + 1)t\tilde{f}_i}{k_1 + t\tilde{f}_i}$$

See Robertson and Zaragoza (2009: 364)

## Ranking with non-textual features

- Assumptions
  - Usual independence assumption
    - Independent of each other and of the textual features
    - Allows us to factor out  $\frac{p(F_j = f_j | R = 1)}{p(F_i = f_j | R = 0)}$  in BIM-style derivation
  - Relevance information is query independent
    - Usually true for features like page rank, age, type, ...
    - Allows us to keep all non-textual features in the BIMstyle derivation where we drop non-query terms

# Ranking with non-textual features

 $RSV = \sum_{i \in q} c_i(tf_i) + \sum_{j=1}^{r} \lambda_j V_j(f_j)$ 

where

$$V_{j}(f_{j}) = \log \frac{p(F_{j} = f_{j} | R = 1)}{p(F_{j} = f_{j} | R = 0)}$$

and  $\lambda_j$  is an artificially added free parameter to account for rescalings in the approximations

• Care must be taken in selecting  $V_j$  depending on  $F_j$ . E.g.

$$\log(\lambda'_j + f_j) \qquad \frac{f_j}{\lambda'_j + f_j} \qquad \frac{1}{\lambda'_j + \exp(-f_j \lambda''_j)}$$

• Explains why  $RSV^{BM25} + \log(pagerank)$  works well

# Taken with slight adaptation from Fan Guo and Chao Liu's 2009/2010 CIKM tutorial: Statistical Models for Web Search: Click Log Analysis

## **User Behavior**

### Search Results for "CIKM" (in 2010!)

Web Show options... Results 1 - 30 of about 144,000 for cikm. (0.44 seconds)

CIKM 2009 | Home

Nov 3, 2009 ... CIKM 2009 (The 18th ACM Conference on Information and Knowledge Management) will be held on November 2-6, 2009, Hong Kong. ...

Accepted Papers - Papers - Workshops - Registration

www.comp.polyu.edu.hk/conference/cikm2009/ - Cached - Similar

Accepted Papers - CIKM 2009 | Home

Accepted Papers - Full Research Papers; Short Research Papers; Demonstration Papers. Full Papers Space-Economical Partial Gram Indices for Exact Substring ...

www.comp.polyu.edu.hk/.../cikm2009/.../accepted\_papers.htm - Cached - Similar

Show more results from www.comp.polyu.edu.hk

Conference on Information and Knowledge Management (CIKM)

The Conference on Information and Knowledge Management (CIKM) provides an

The Conference on Information and Knowledge Management (CIKM) provides an international forum for presentation and discussion of research on information and ... www.cikmconference.org/ - Cached

#### **CIKM** 2008 | Home

CIKM 2008 will take place at the Napa Valley Marriott Hotel & Spa, 3425 Solano Avenue, Napa, CA 94558. This is right in the center of beautiful wine country ...

Papers - Posters - Student Travel - Workshops www.cikm2008.org/ - Cached - Similar

### The 19th ACM International Conference on Information and Knowledge ...

CIKM 2010 will take place in Toronto, Canada. Toronto is Canada's largest city. More than 60% of the US population live within a 90-minute flight to Toronto ... www.yorku.ca/cikm10/ - Cached

#### CIKM 2010: International Conference on Information and Knowledge ...

**CIKM** 2010: International Conference on Information and Knowledge Management - Conference and Journal.

www.wikicfp.com/cfp/servlet/event.showcfp?eventid...2 - Cached - Similar

#### # of clicks received

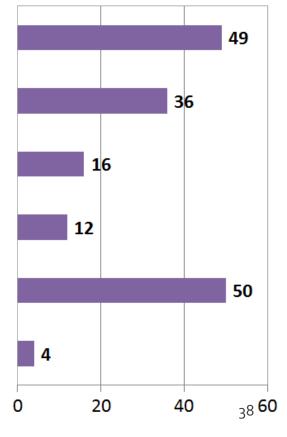

# User Behavior

Adapt ranking to user clicks?

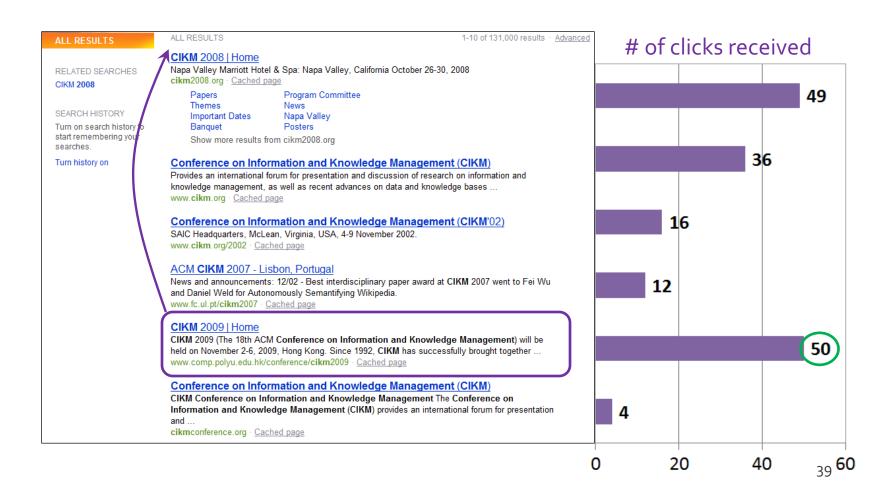

# **User Behavior**

Tools needed for non-trivial cases

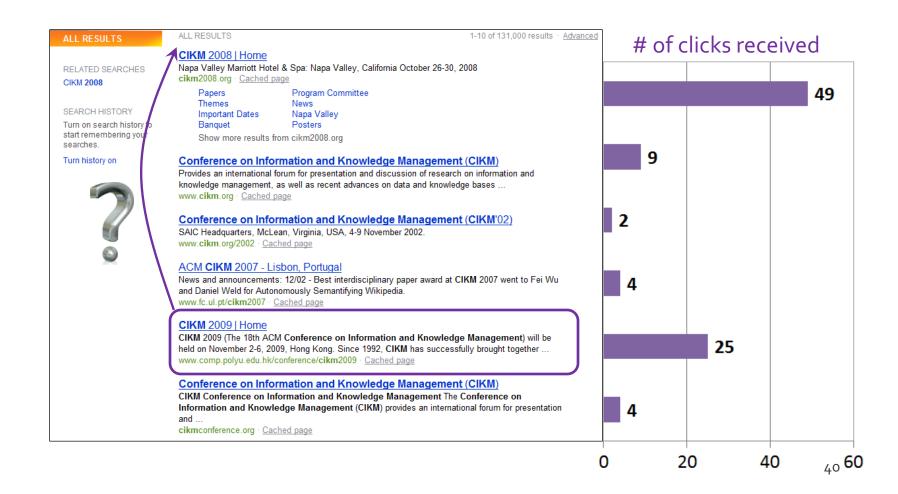

# Web search click log

# An example

```
000
                                              user-ct-test-collection-06.txt
1998497 anthony burger 2006-83-85 13:81:36
                                                        http://www.anthonyburger.com
1998497 gaither 2006-03-05 13:02:22
                                                http://www.bill.gaither.com-music.homepages.org
1998497 allegiant air
                        2006-03-05 15:27:59
                                                        http://www.allegiantair.com
1998497 gaithe 2006-03-05 17:07:32
1998497 gaither 2006-03-05 17:07:44
                                                http://www.gaither.com
1998497 gaithe 2006-03-05 17:09:53
1998497 gaither 2006-03-05 17:10:03
                                                http://www.gaither.com
1998497 allegiant air
                        2006-03-05 18:22:26
                                                        http://www.allegiantair.com
                                                                                        http://hotels.about.com
1998497 disney coronado sprinas resort orlando fl
                                                        2006-03-07 14:09:08
1998497 www.hli.com
                        2006-03-10 09:05:39
1998497 heritage lottery international 2006-03-10 09:06:56
                                                                        http://blog.supersurge.com
1998497 googlemaps.com 2006-03-11 00:12:28
                                                        http://www.googlemaps.com
1998497 amy grant
                        2006-03-11 19:29:34
                                                        http://www.mindspring.com
1998497 amy grant
                        2006-03-11 19:29:34
                                                        http://www.amygrant.com
1998497 any grant
                        2006-03-11 19:29:34
                                                        http://en.wikipedia.org
1998497 david phelps
                        2006-03-11 19:33:55
                                                        http://www.davidphelps.com
                                        2006-03-12 13:58:18
1998497 imercer.com socil security
                                        2886-83-12 13:58:38
1998497 imercer.com social security
1998497 www.uhc.com
                                                        http://www.uhc.com
                        2006-03-12 15:07:01
1998497 www.metlife.com 2006-03-12 15:31:06
                                                        http://www.metlife.com
                        2006-03-12 15:36:37
1998497 www.vsp.com
                                                        http://www.vsp.com
1998497 www.birdsandlooms.com
                                2006-03-15 20:06:15
1998497 www.birdsandblooms.com 2006-03-15 20:06:27
                                                                http://www.birdsandblooms.com
1998497 yahoo.com
                        2006-03-18 13:32:15
                                                        http://www.yahoo.com
1998497 google.com
                        2006-03-18 13:51:35
                                                        http://www.google.com
1998497 google.com
                        2006-03-18 14:13:57
1998497 google.com
                        2006-03-18 14:14:25
1998497 google.com
                        2006-03-18 14:14:52
1998497 google.com
                        2006-03-18 14:15:17
1998497 google.com
                        2006-03-18 14:15:54
1998497 google.com people
                                2006-03-18 14:16:17
1998497 www.bostonmarket.com
                                2006-03-20 19:48:30
                                                                http://www.bostonmarket.com
1998497 american heart association
                                                                        http://www.americanheart.org
                                        2006-03-24 16:58:34
                                                                http://www.acs-tx.org
1998497 american cancer society 2006-03-24 19:45:55
```

# Web Search Click Log

- How large is the click log?
  - bing search logs: 10+ TB/day

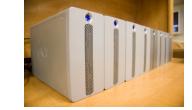

- In existing publications:
  - [Silverstein+99]: 285M sessions
  - [Craswell+08]: 108k sessions
  - [Dupret+08]: 4.5M sessions (21 subsets \* 216k sessions)
  - [Guo +o9a]: 8.8M sessions from 110k unique queries
  - [Guo+o9b]: 8.8M sessions from 110k unique queries
  - [Chapelle+o9]: 58M sessions from 682k unique queries
  - [Liu+o9a]: 0.26PB data from 103M unique queries

# Interpret Clicks: an Example

#### CIKM 2008 | Home

Napa Valley Marriott Hotel pa: Napa Valley, California October 26-30, 2008 cikm2008.org · Cached page

Papers Program Committee
Themes News
Important Dates Napa Valley
Banquet Posters
Show more results from cikm2008.org

#### Conference on Information and Knowledge Management (CIKM)

Provides an international forum for presentation and discussion of research on information and knowledge management, as well as recent advances on data and knowledge bases ... www.cikm.org - Cached page

#### Conference on Information and Knowledge Management (CIKM'02)

SAIC Headquarters, McLean, Virginia, USA, 4-9 November 2002.

www.cikm.org/2002 · Cached page

#### ACM CIKM 2007 - Lisbon, Portugal

News and announcements: 12/02 - Best interdisciplinary paper award at CIKM 2007 went to Fei Wu and Daniel Weld for Autonomously Semantifying Wikipedia.

www.fc.ul.pt/cikm2007 · Cached page

#### CIKM 2009 | Home

CIKM 2009 (The 18th ACM Conference on Information and Knowledge Management) will be held on November 2-6, 2009, Hong Kong. Since 1992, CIKM has successfully brought together ... www.comp.polyu.edu.hk/conference/cikm2009 · Cached page

#### Conference on Information and Knowledge Management (CIKM)

CIKM Conference on Information and Knowledge Management The Conference on Information and Knowledge Management (CIKM) provides an international forum for presentation and ...

cikmconference.org · Cached page

#### **CIKM** 2004

Identify challenging problems facing the development of future knowledge and information systems, and shape future directions of research by soliciting and reviewing high quality ... ir.iit.edu/cikm2004 · Cached page

#### CIKM

International Conference on Information and Knowledge Management (CIKM) CIKM Home Page ACM DL: CIKM 17. CIKM 2008: Napa Valley, California, USA. James G. Shanahan, Sihem Amer-Yahia ...

www.informatik.uni-trier.de/~ley/db/conf/cikm/index.html · <u>Cached page</u>

- Clicks are good...
  - Are these two clicks equally "good"?
- Non-clicks may have excuses:
  - Not relevant
  - Not examined

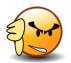

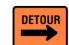

# **Eye-tracking User Study**

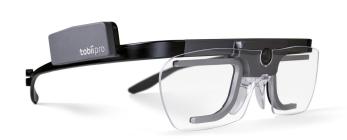

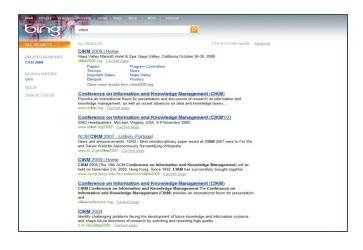

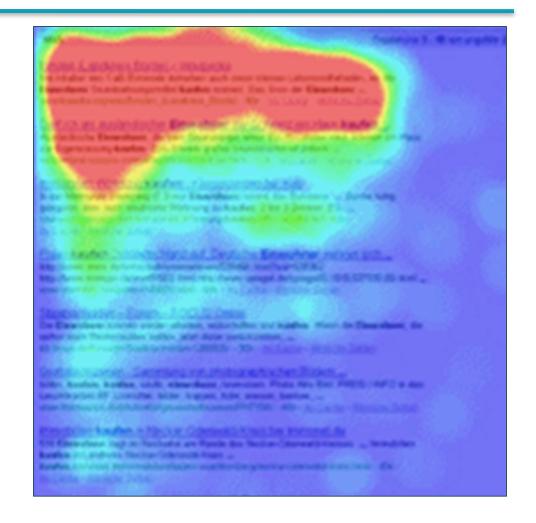

# Click Position-bias

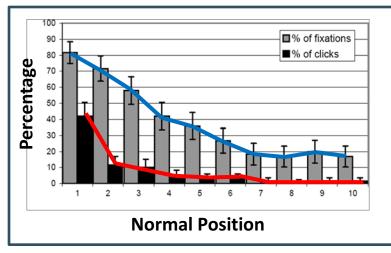

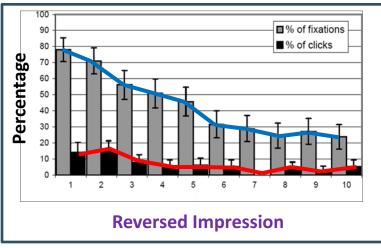

- Higher positions receive more user attention (eye fixation) and clicks than lower positions.
- This is true even in the extreme setting where the order of positions is reversed.
- "Clicks are informative but biased".[Joachims+07]

## User behavior

- User behavior is an intriguing source of relevance data
  - Users make (somewhat) informed choices when they interact with search engines
  - Potentially a lot of data available in search logs

- But there are significant caveats
  - User behavior data can be very noisy
  - Interpreting user behavior can be tricky
  - Spam can be a significant problem
  - Not all queries will have user behavior

### Features based on user behavior

From [Agichtein, Brill, Dumais 2006; Joachims 2002]

- Click-through features
  - Click frequency, click probability, click deviation
  - Click on next result? previous result? above? below>?
- Browsing features
  - Cumulative and average time on page, on domain, on URL prefix; deviation from average times
  - Browse path features
- Query-text features
  - Query overlap with title, snippet, URL, domain, next query
  - Query length

# Incorporating user behavior into ranking algorithm

- Incorporate user behavior features into a ranking function like BM25F
  - But requires an understanding of user behavior features so that appropriate  $V_j$  functions are used
- Incorporate user behavior features into learned ranking function

 Either of these ways of incorporating user behavior signals improve ranking

### Resources

- S. E. Robertson and H. Zaragoza. 2009. The Probabilistic Relevance Framework: BM25 and Beyond. Foundations and Trends in Information Retrieval 3(4): 333-389.
- K. Spärck Jones, S. Walker, and S. E. Robertson. 2000. A probabilistic model of information retrieval: Development and comparative experiments. Part 1. *Information Processing and Management* 779–808.
- T. Joachims. Optimizing Search Engines using Clickthrough Data. 2002. SIGKDD.
- E. Agichtein, E. Brill, S. Dumais. 2006. Improving Web Search Ranking By Incorporating User Behavior Information. 2006. SIGIR.